6. Sistemes de referèncie não inercrais  $1852$ 6,1 Referencizis não inercizis Considerence un referencial inercial S. Un Ouro referencial S' e' não inercial se 2) O'des creve un movimento acelerado el respeito a S  $3\text{ eV}$ <br>  $3\text{ eV}$ <br>  $3\text{ eV}$ <br>  $4\text{ eV}$ <br>  $4\text{ eV}$ <br> aos eixos de S, ou seja o referencial está rodando! Cousideremos on dois casos separadamente. 6.1.1 Referenciais aceleredos sem votação =>  $\frac{d\vec{r}}{dt} = \frac{d\vec{R}}{dt} + \frac{d\vec{r}}{dt} = \frac{d^2\vec{r}}{dt^2} = \frac{d^2\vec{R}}{dt^2} + \frac{d^2\vec{r}}{dt^2}$ 

Aplicando a lei de Newton no referencial increde S  $m \frac{d^{2} \vec{r}}{dt^{2}} = \frac{\vec{r}}{t_{\text{total}}} \Rightarrow m \left[ \frac{d \vec{r}}{dt^{2}} + \frac{d^{2} \vec{r}}{dt^{2}} \right] = \vec{r}_{\text{total}}$ No referencial  $S'$ :  $\overrightarrow{F}(t) = \overrightarrow{F}(t)$  $Logo_1$   $m\frac{d^2 r^3}{dt^2} = \frac{F'_{ub}}{t^{ub}} = \frac{m d^2 \vec{k}}{dt^2}$ Podeurs "definir" a força de inércia (fishècia)  $F_{\overline{x}} = -m \underbrace{d \overline{R}}_{d\overline{x}^2}$  e escrever  $m \frac{d^{2} \vec{r}'}{dt^{2}} = \frac{\vec{r}'}{hH} + \vec{r}_{I}$ Exemplo: S= Rua S= corro el acoleração cocudante e massa pendurada no toto-em equilibrio  $\frac{76!}{2}$  do Ref. Carro<br> $3$  Mg-Twsx = 0 Ref. Inercid  $mg - T\omega s \propto = 0$ S Tsiu d +  $F_{I} = 0 = T s / \mu a - H a$ <br>  $S = \int_{0}^{T} \frac{1}{9} d = \frac{a}{9}$ <br>  $T = M \sqrt{a^{2} + g^{2}}$  $Ma = Tséu \alpha$  $\Rightarrow \begin{cases} \frac{1}{4}d = a/g \\ T = M\sqrt{3}a^2 \end{cases}$ 

6.1.2 Referenciain girantes

Cousideremos que S'igenne" esteja girando com respoito as oude Séincrial.

 $\frac{1}{2^{1}}$ Vimos que uma votação  $\delta x^{i} = \epsilon^{ijk} e^{i\lambda x^{k}}$  $\frac{1}{2}$  88 6 4 4 4 2 2 3

 $\omega$  (the  $\delta\theta = \sqrt{\theta_1^2 + \theta_2^2 + \theta_3^2}$  c  $u^3 = \frac{\omega^3}{\sqrt{\theta_1^2 + \theta_2^2 + \theta_3^2}}$ 

Ou seja  $\frac{\delta \vec{x}}{x} = 80 \hat{n} \times \hat{x}$  $F^2 = T^1$ 

Agora  $\vec{r} = \vec{x} e_{\vec{x}} + y' e_{\vec{y}} + z' e_{\vec{y}}^2$ 

 $\frac{d\vec{r}}{dt} = \frac{dx'}{dt} - \vec{c}_x' + d_y' - \vec{c}_y' + d_z' - \vec{c}_y'$ +  $x'$   $\frac{d\vec{e_x}}{dt}$  +  $y'$   $\frac{d\vec{e_y}}{dt}$  +  $\frac{d\vec{e_y}}{dt}$ 

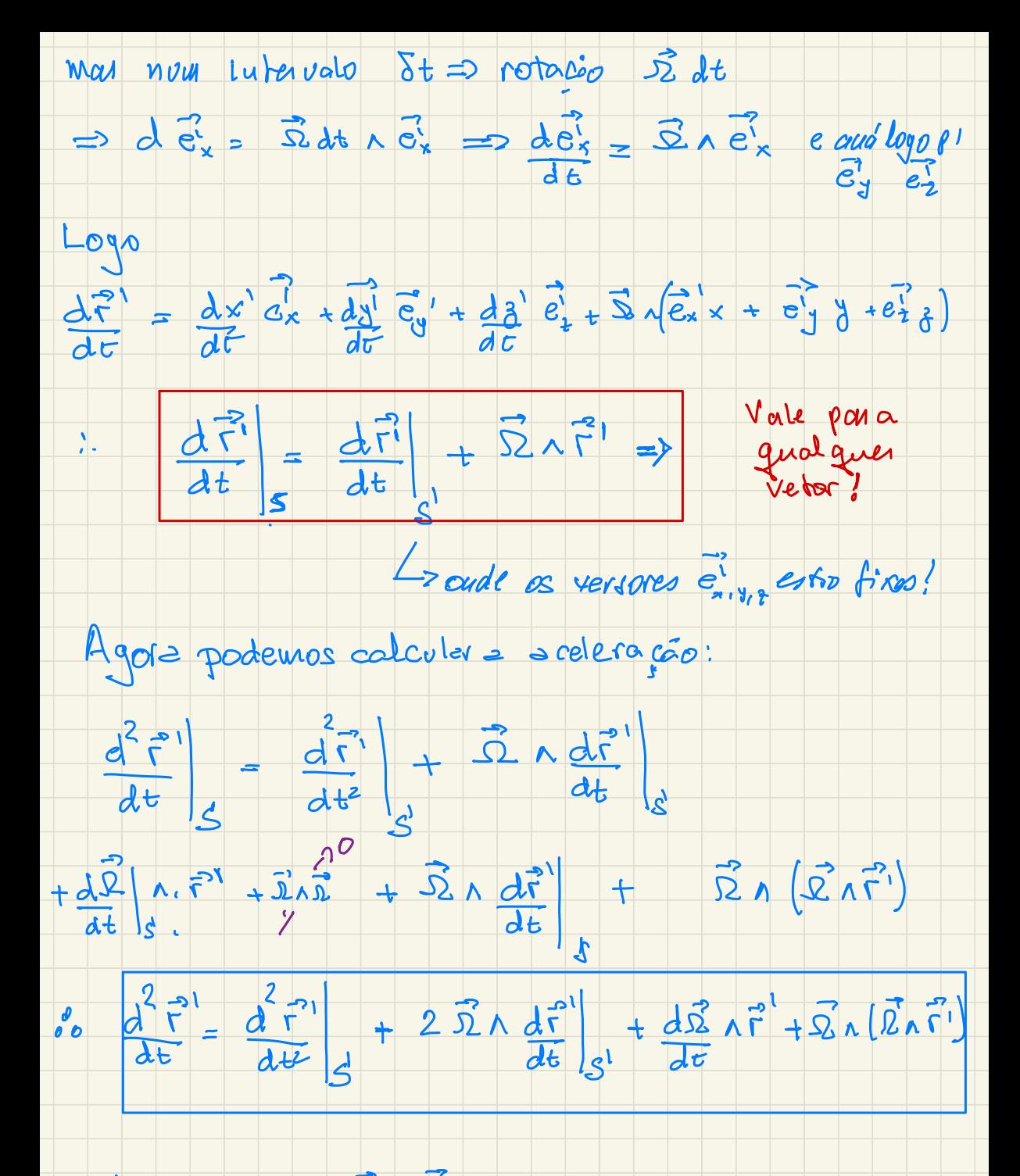

Onde usamo que 52 a 12 = 0.

Logo, no caso geral  $\frac{d^{2}\vec{r}}{dt^{2}} = \frac{d\vec{R}}{dt^{2}} + \frac{d^{2}\vec{r}}{dt^{2}} + 2\vec{\Sigma}\wedge\frac{d\vec{r}}{dt} + d\vec{\Sigma}\wedge\vec{r}^{1} + \vec{\Sigma}\wedge(\vec{\Sigma}\wedge\vec{r}^{1})$ A lei de Newton no referencial inercial e'dad. pror  $m \frac{d^2 \vec{r}}{dt^2} = F_{total}$ Upendo a expressão acima demo que no referencal<br>
matri $\frac{1}{4t^{12}}$  =  $\frac{1}{t^{100}}$  =  $\frac{1}{4}$  =  $\frac{1}{4}$  =  $\frac{1}{4}$  =  $\frac{1}{4}$  =  $\frac{1}{4}$  =  $\frac{1}{4}$  =  $\frac{1}{4}$  =  $\frac{1}{4}$  =  $\frac{1}{4}$  =  $\frac{1}{4}$  =  $\frac{1}{4}$  =  $\frac$  $-m \frac{d\vec{\Omega}}{dt} \wedge \vec{\Gamma}^{\prime} \longrightarrow \text{forca de Euler ou quwothel}$  $-$  21  $\overrightarrow{2}$  a  $(\overrightarrow{2}$  n  $\overrightarrow{r}^{\prime})$   $\rightarrow$  force centrifiega

6.2 Utiligando o formallanto Lagrangisuo Para simplificur consideremos que o referencial s'apenas 911- cour resperts as referenced mescial S. No referenced S. par un potencial central,  $\frac{1}{2}$  $L = \frac{M}{2} \overline{\delta}^2 \frac{3}{2} U(r)$ Agera  $\vec{r} = \vec{r}'$  e sabernes que Cour iso:  $L = \frac{m}{2} \left( \frac{\vec{v}}{\vec{v}} + \vec{w} \wedge \vec{r} \right)^2 - \sqrt{2} \sqrt{2}$  $\frac{\partial L}{\partial \vec{v}} = \nabla_{\vec{v}} \left[ \frac{\mathbf{u}}{\mathbf{z}} \left( \vec{v}^{\prime} + \vec{\omega}_{\lambda} \vec{r}^{\prime} \right)^{2} = \mathcal{M} \left( \vec{v}^{\prime} + \vec{\omega}_{\lambda} \vec{r}^{\prime} \right)$  $\frac{\partial}{\partial t}$   $\left(\frac{\partial L}{\partial v^{i}}\right)$  =  $m \overline{\hat{v}^{i}} + m \overline{\hat{w}} \overline{\hat{n}^{i}} + m \overline{\hat{w}} \overline{\hat{o}}$  $\frac{\partial L}{\partial \vec{r}} = \nabla_{\vec{r}} L = \frac{W}{2} \nabla \left( 2 \vec{v}^T \cdot \vec{\omega} \cdot \vec{r}^T + (\vec{\omega} \cdot \vec{r})^2 \right) - \nabla U$  $m\alpha$   $(\widehat{\omega} \wedge \widehat{\tau}^1)^2 = \widehat{\omega} \cdot \widehat{\omega} \cdot \overline{\tau}^1 \cdot \overline{\tau}^1 - (\widehat{\omega} \cdot \overline{\tau})^2$  $\nabla \left( \vec{w} \times \vec{r} \right)^2 = 2 \vec{w} \cdot \vec{w} \cdot \vec{r}' - 2 \vec{w} \left( \vec{w} \cdot \vec{r} \right)$ 

 $\therefore$   $\vec{M} \cdot \vec{S}' = -\nabla \vec{U} - \vec{M} \vec{W} \vec{K} - 2\vec{W} \vec{W} \vec{A} \vec{S} - \vec{M} \cdot \vec{W} \vec{A} \vec{I}$  $Oh_{\sigma}^{\prime}$ 23/5/23 6.3 Exemplos 1. Valor local de g Consideremos un pêndulo parado com respeito à Terre.  $\frac{1}{2}$ <br> $\frac{1}{2}$ <br> $\frac{3}{2}$ <br> $\frac{1}{2}$ <br> $\frac{1}{2}$ <br> $\frac{1}{2}$ <br> $\frac{1}{2}$ <br> $\frac{1}{2}$ <br> $\frac{1}{2}$ <br> $\frac{1}{2}$ <br> $\frac{1}{2}$ <br> $\frac{1}{2}$ <br> $\frac{1}{2}$ <br> $\frac{1}{2}$ <br> $\frac{1}{2}$ <br> $\frac{1}{2}$ <br><br> $\frac{1}{2}$ <br><br><br><br><br><br><br><br><br><br><br><br><br><br><br><br><br><br>  $m\vec{r}^{3} = \vec{T} + m\vec{q} - \vec{\Omega} \wedge (\vec{\Omega} \wedge \vec{r})$ =  $\vec{T}$  +  $m\vec{l}$   $\vec{q}_0 - \vec{q}_0 \cdot (n^2/n^2) = 0$  $|\vec{R} \wedge (\vec{R} \wedge \vec{r})| = m \sum^{2} R \cos \varphi = |\vec{F}_{e\uparrow}|$ Usaudo coord. esferico:  $F_{c_j}$ = n  $5^2$  Rios4 [cos4 $\vec{e}_i$  + sen 4  $\vec{e}_B$ ]  $E$ quilibrio na direccio en  $\pi_{\text{r}}$  m(g -  $w \bar{\mathcal{Z}}$ k as  $\varphi$ )  $eqvi$  li brio na directo  $\vec{c}_0$  = To =  $w D^2$  & calsin p  $\bullet$  Como To  $\neq$   $\circ$   $\Rightarrow$   $\circ$   $\uparrow$  io não apouta para  $\psi$ . · A parentemente o g level é: g= g - 2 R 1034